# **РЕШЕНИЕ** ДЕМОВЕРСИИ ГИА ПО ИНФОРМАТИКЕ 2015 года

**Распанамарева Елена Ивановна, учитель информатики и ИКТ ГБОУ гимназии №1 города Похвистнево Самарской области**

В одной из кодировок Unicode каждый символ кодируется 16 битами. Определите размер следующего предложения в данной кодировке. Я к вам пишу – чего же боле? Что я могу ещё сказать?

- 1) 52 байт
- 2) 832 бит
- 3) 416 байт
- 4) 104 бит

## **Решение:**

- 1. Подсчитываем количество символов. Оно равно 52 (Обязательно учитываем пробелы, перед и после тире считаем по 1 пробелу).
- 2. Каждый символ кодируется 16 битами 52\*16=832 бит весь текст.

# **Ответ: 2) 832 бит**

Для какого из приведённых чисел ложно высказывание: НЕ (число > 50) ИЛИ (число чётное)?

 $1)$  123  $2) 56$  $3)9$  $4) 8$ 

## Решение:

Перепишем задание через логические высказывания

- А = {число больше 50}
- $B = \{$ число четное $\}$

$$
= -\mathbf{A} \, \vee \, \mathbf{B}
$$

Составим таблицу истинности для данного высказывания

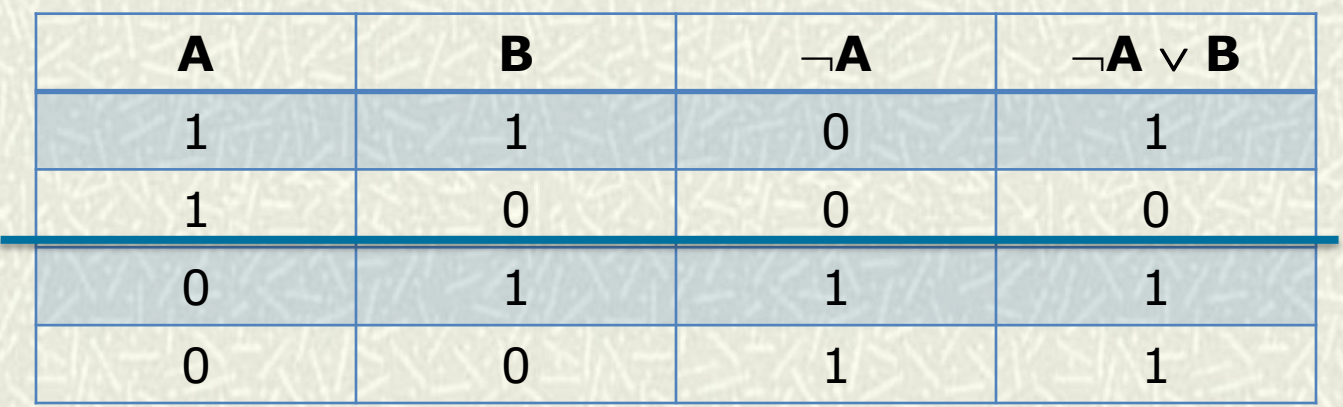

А = {число больше 50} = 1, получается число больше 50 В = {число четное} = 0, число нечетное. Этим условиям удовлетворяет только первый ответ. Ответ: 1) 123

Между населёнными пунктами A, B, C, D, E построены дороги, протяжённость которых (в километрах) приведена в таблице.

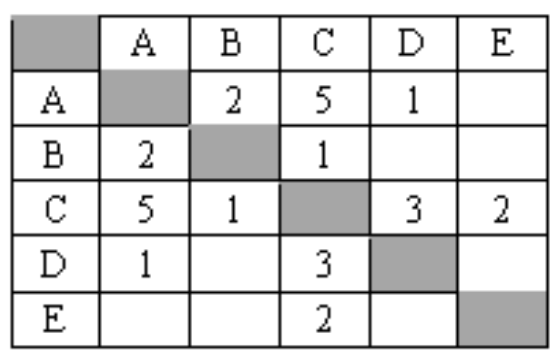

Определите длину кратчайшего пути между пунктами А и Е. Передвигаться можно только по дорогам, протяжённость которых указана в таблице.

 $1) 4$  $2) 5$ 3) 6  $4)7$ 

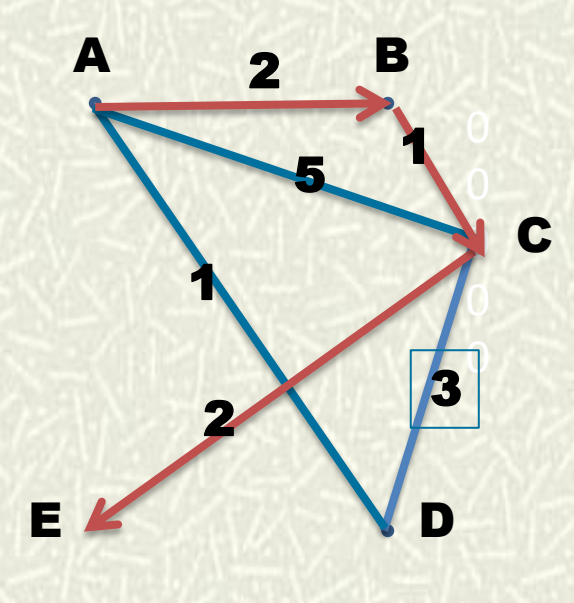

## **Решение:**

Отмечаем по кругу все пункты. По матрице рисуем граф, по которому очень легко определяем, наиболее короткий путь из точки **А** в точку **Е**.

$$
A \xrightarrow{2} B \xrightarrow{1} C \xrightarrow{2} E = 5
$$
  
OTBET: 2) 5

3.

- В некотором каталоге хранился файл **Хризантема.doc**, имевший полное имя  $D:\2013\$ Ocent Spusantema.doc.  $B$   $\alpha$  arom  $\alpha$  ratamente создали подкаталог Ноябрь и файл Хризантемалос переместили в созданный подкаталог. Укажите полное имя этого файла после перемещения.
	- 1) D:\2013\Осень\Ноябрь\Хризантема.doc
	- 2) D: Ноябрь Хризантема. doc
	- 3) D:\2013\Осень\Хризантема.doc
	- 4) D:\2013\Ноябрь\Хризантема.doc

**2013 Осень Ноябрь Хризантема.doc**

**Хризантема.doc**

## **Решение:**

Файл Хризантема.doc лежит в некотором каталоге, имевший полное имя D:\2013\Осень\Хризантема.doc. В этом каталоге **Осень** создали подкаталог **Ноябрь** и в него переместили файл Хризантема.doc **Ответ: 1) D:\2013\Осень\Ноябрь\Хриз антема.doc.**

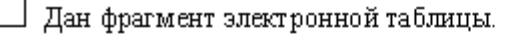

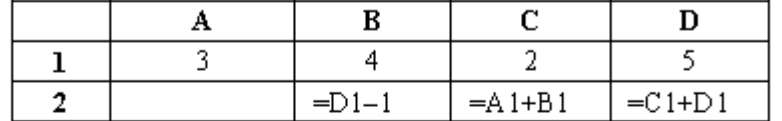

Какая из формул, приведённых ниже, может быть записана в ячейке А2, чтобы построенная после выполнения вычислений диаграмма по значениям диапазона ячеек A2:D2 соответствовала рисунку?

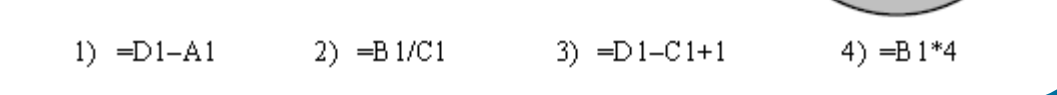

#### **Решение:**

```
1) Значение в ячейке B2=D1-1=5-1=4
```

```
2) В ячейке С2=A1+B1=3+4=7
```
5

```
3) В ячейке D2=C1+D1=2+5=7
```
4) Посмотрим на диаграмму: сектора попарно равны, значит значение ячейки А1 должно быть равно 4.

5) Осталось выяснить, какая формула даст нам искомый ответ.

Первый ответ D1-А1=5-3=2 не подходит

Второй ответ В1/С1=4/2=2 не подходит

Третий ответ D1-C1+1=5-2+1=4 подходит

Четвёртый ответ С1+D1=2+5=7 не подходит

#### **Ответ: 3) =D1-C1+1**

Исполнитель Чертёжник перемещается на координатной плоскости, оставляя  $\overline{6}$ след в виде линии. Чертёжник может выполнять команду Сместиться на  $(a, b)$  (где  $a, b$  – целые числа), перемещающую Чертёжника из точки с координатами  $(x, y)$  в точку с координатами  $(x + a, y + b)$ . Если числа а, b положительные, значение соответствующей координаты увеличивается; если отрицательные - уменьшается.

Чертёжнику был дан для исполнения следующий алгоритм:

Повтори 3 раз

Сместиться на (-2, -3) Сместиться на (3, 2) Сместиться на (-4, 0) конец

v

На какую одну команду можно заменить этот алгоритм, чтобы Чертёжник оказался в той же точке, что и после выполнения алгоритма?

- 1) Сместиться на  $(-9, -3)$
- 2) Сместиться на  $(-3, 9)$
- 3) Сместиться на  $(-3, -1)$
- 4) Сместиться на  $(9, 3)$

#### Решение задачи

 $\rm X$ 

Первый цикл: Из точки (0,0) в точку 1 (-3,-1) Второй цикл: Из точки 1 в точку 2 (-6,-2) Третий цикл: Из точки 2 в точку 3 (-9,-3) Одной командой в точку 3 можно попасть при помощи команды Сместиться на (-9, -3) Ответ: 1) Сместиться (-9, -3).

Разведчик передал в штаб радиограмму

В этой радиограмме содержится последовательность букв, в которой встречаются только буквы А, Д, Ж, Л, Т. Каждая буква закодирована с помощью азбуки Морзе. Разделителей между кодами букв нет. Запишите в ответе переданную последовательность букв. Нужный фрагмент азбуки Морзе приведён ниже.

. \_. . \_\_. . . \_ . \_ *\_* 

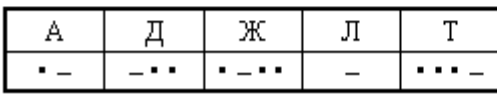

#### **Решение:**

# **А Д Ж Л Д Л А Л**

## **Ответ: АДЖЛДЛАЛ**

```
В программе знак «:=» обозначает оператор присваивания, знаки «+», «-»,
«*» и «/» - соответственно операции сложения, вычитания, умножения и
деления. Правила выполнения операций и порядок действий соответствуют
правилам арифметики.
```
Определите значение переменной а после выполнения алгоритма:

- $a := 6$  $b := 2$
- $b := a/2 * b$
- $a := 2*a+3*b$

В ответе укажите одно целое число - значение переменной а.

#### Решение:

8

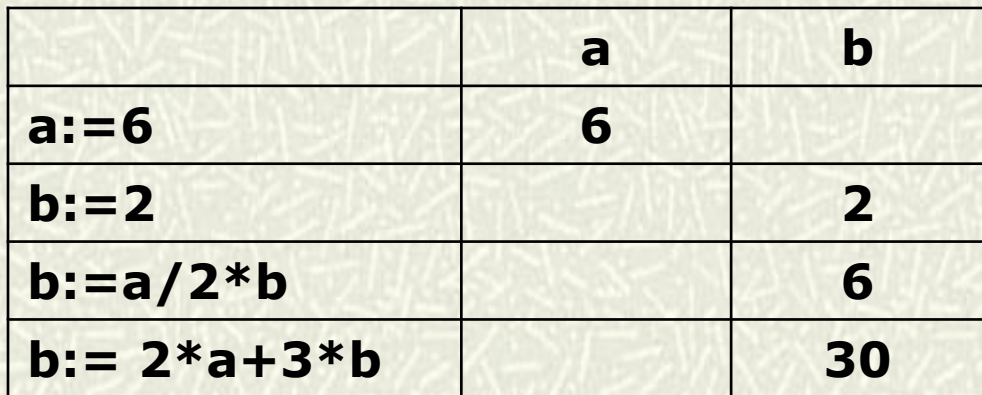

Запишите значение переменной в, полученное в результате работы следующей программы. Текст программы приведён на трёх языках программирования.

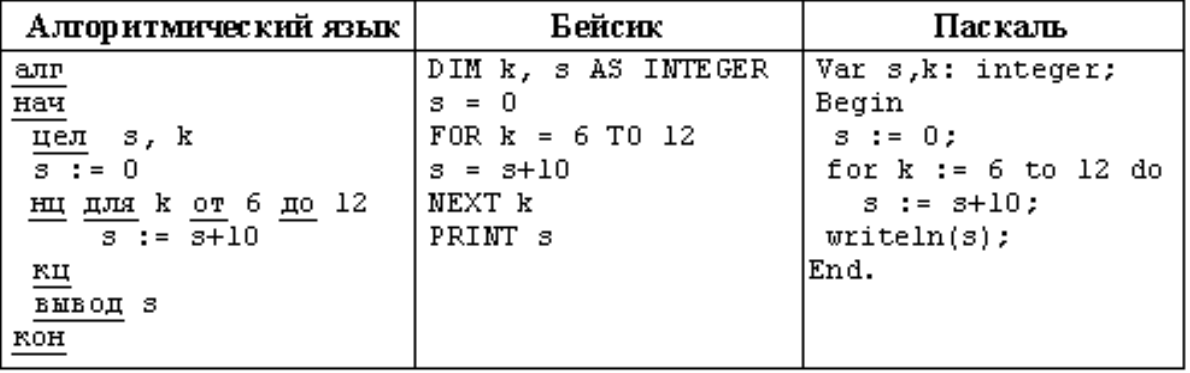

#### **Решение:**

9

 $S := 0$ 

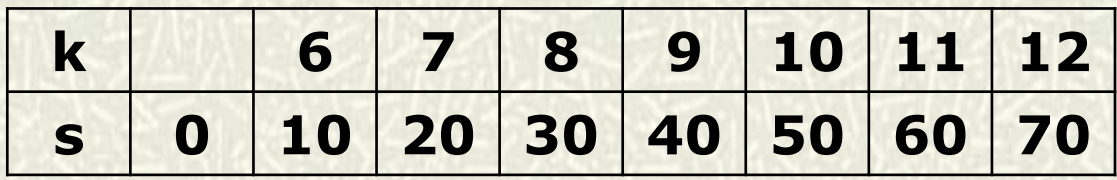

В таблице Dat представлены данные о количестве голосов, поданных за 10 исполнителей народных песен (Dat[1] - количество голосов, поданных за первого исполнителя; Dat [2] - за второго и т. д.). Определите, какое число будет напечатано в результате работы следующей программы. Текст программы приведён на трёх языках программирования.

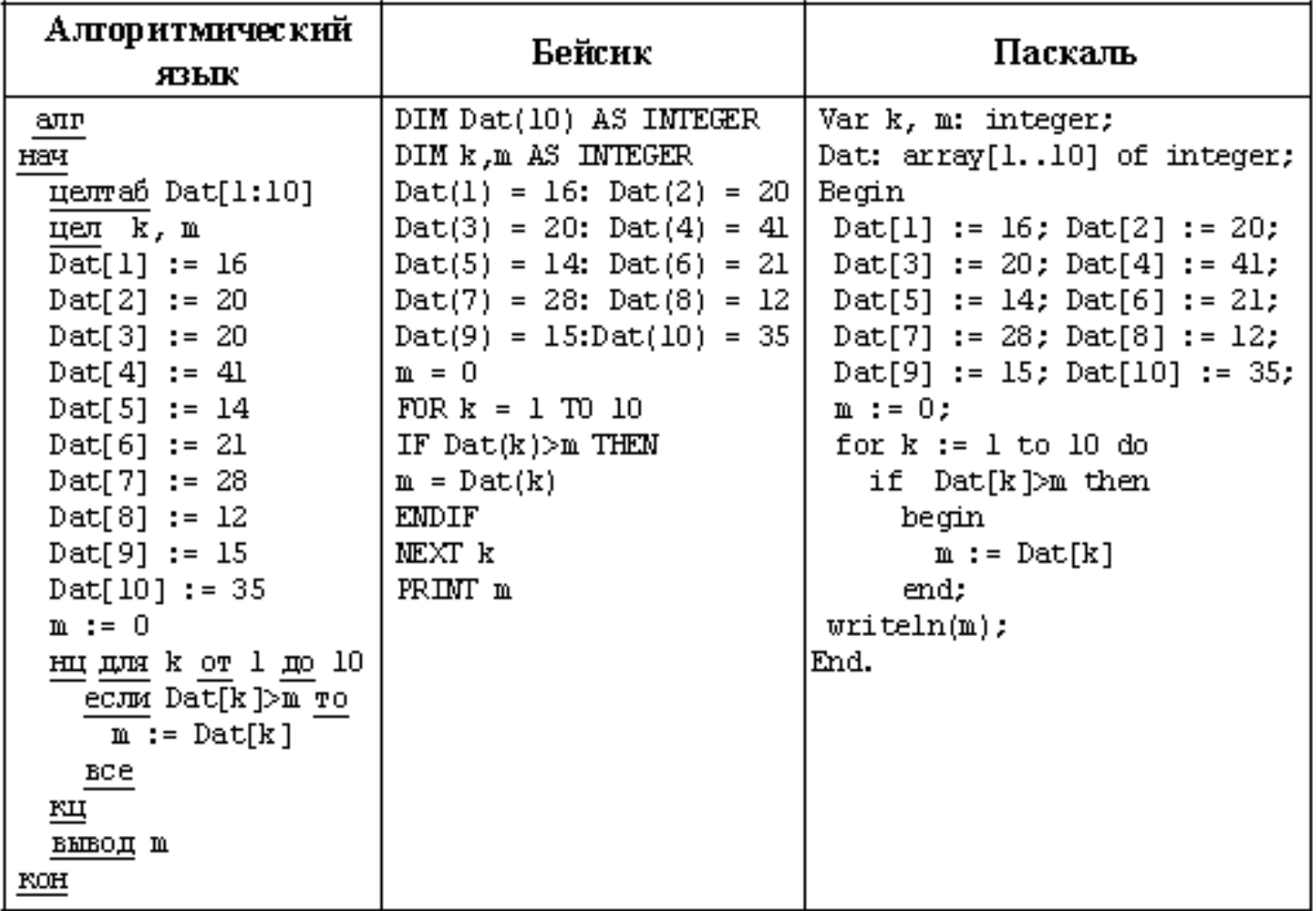

 $10$ 

В таблице Dat представлены данные о количестве голосов, поданных за 10 исполнителей народных песен (Dat[1] - количество голосов, поданных за первого исполнителя, Dat [2] - за второго и т. д.). Определите, какое число будет напечатано в результате работы следующей программы. Текст программы приведён на трёх языках программирования.

#### Паскаль

```
Var k, m: integer;
Dat: array[1..10] of integer;
Begin
 Det[1] := 16; Det[2] := 20;
 Det[3] := 20; Det[4] := 41;
 Det[5] := 14; Det[6] := 21;
 Det[7] := 28; Det[8] := 12;
 Det[9] := 15; Det[10] := 35;
 m := 0:for k := 1 to 10 do
   if Dat[k]>m then
     begin
       m := \text{Det}[k]end:
written(m):End.
```
#### **Решение:**

Заполняем трассировочную таблицу:

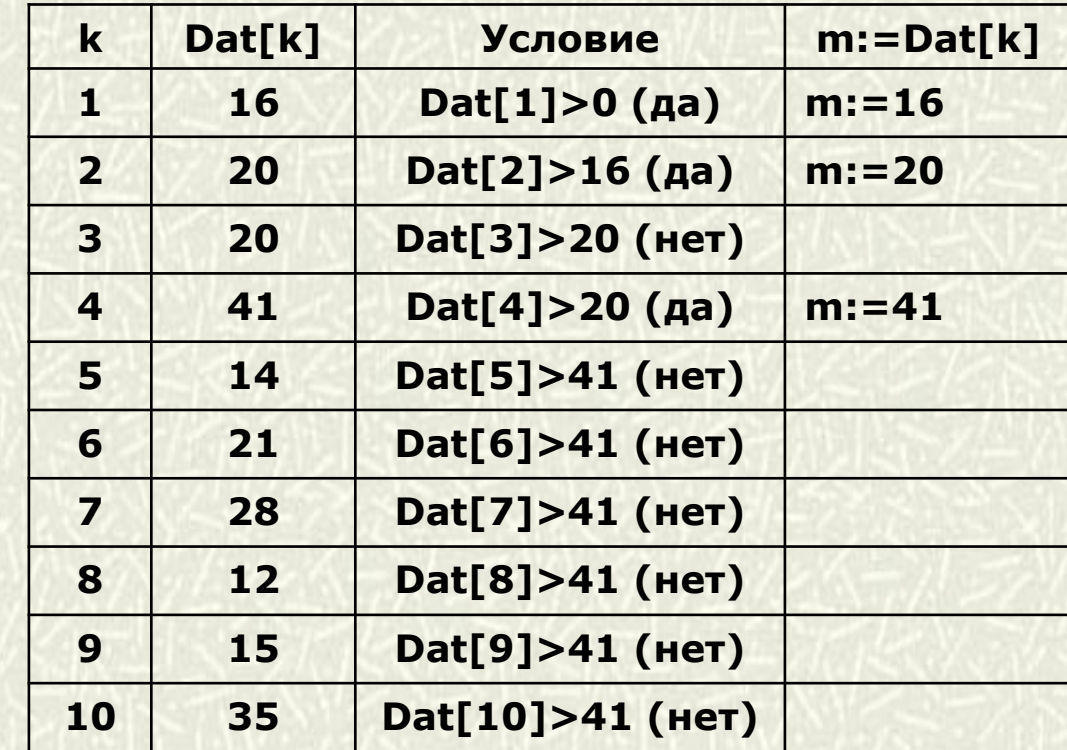

Эта программа выводит максимальное число голосов, поданных за исполнителя. Это количество записывается в переменную m, которая потом выводится на экран.

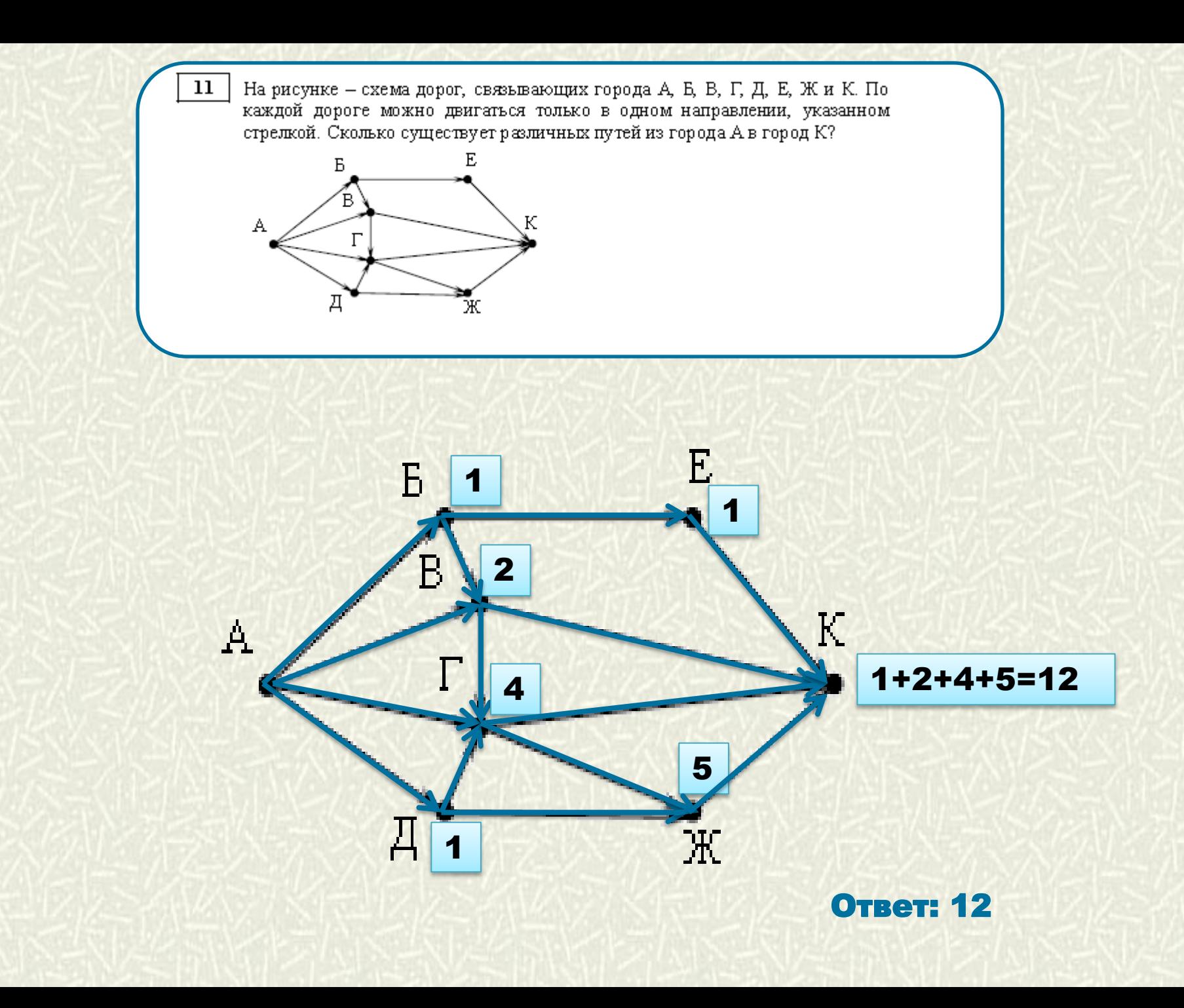

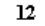

Ниже в табличной форме представлен фрагмент базы данных «Отправление поездов дальнего следования»

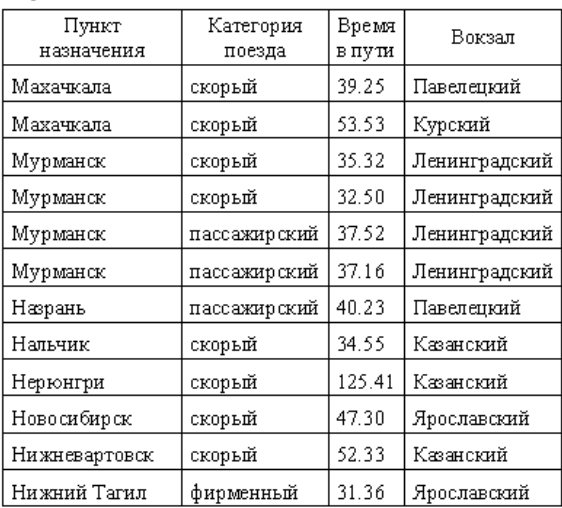

Сколько записей в данном фрагменте удовлетворяют условию (Категория поезда = «скорьц») И (Время в пути > 36.00)? В ответе укажите одно число - искомое количество записей.

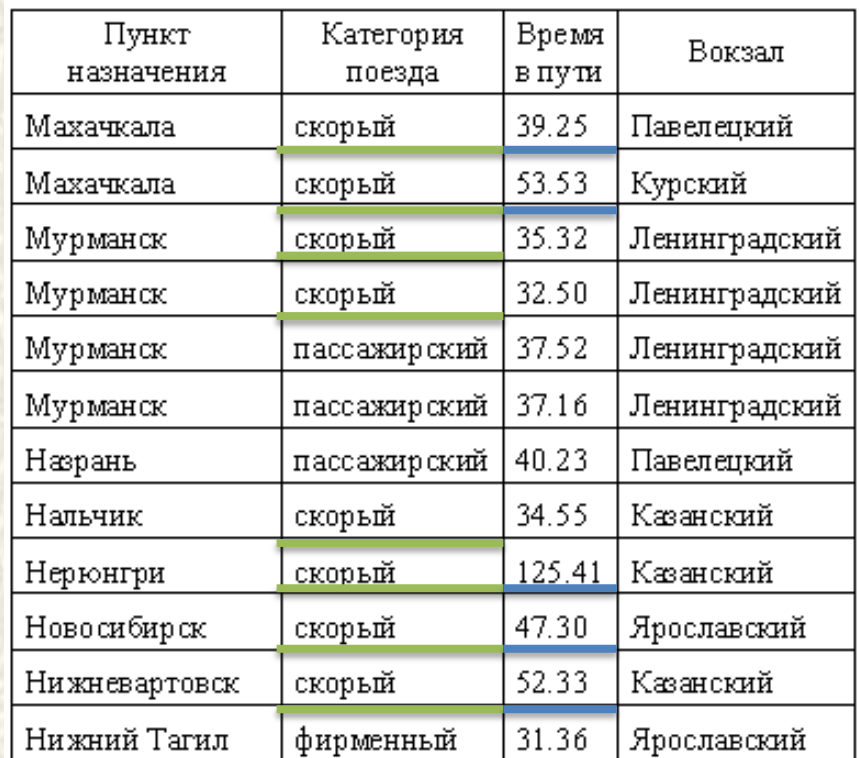

Будем рассматривать только 2-ой и 3-ий столбцы. Так как между условиями стоит логическая связка И, необходимо выполнение двух условий одновременно. Только 5 записей удовлетворяют выполнению этого условия. **Ответ: 5**

13 Переведите число 126 из десятичной системы счисления в двоичную систему счисления.

В ответе укажите двоичное число. Основание системы счисления указывать не нужно.

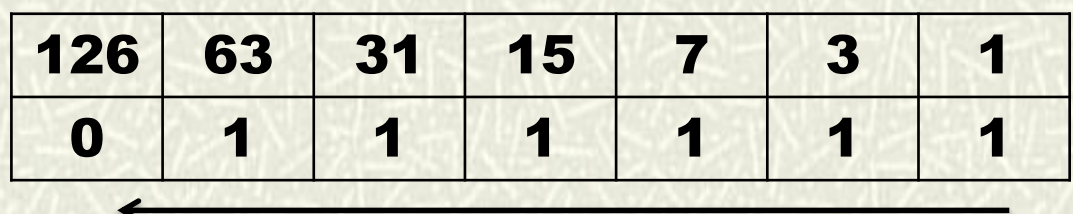

 $126 = 1111110_2$ Ответ: 1111110

```
У исполнителя Делитель две команды, которым присвоены номера:
1. раздели на 2
2. вычти1Первая из них уменьшает число на экране в 2 раза, вторая уменьшает его
на 1.
Исполнитель работает только с натуральными числами.
Составьте алгоритм получения из числа 65 числа 4, содержащий не более
5 команд. В ответе запишите только номера команд.
(Например, 12112 - это алгоритм:
     раздети на 2
     вычти 1
     раздети на 2
     раздети на 2
     вычти 1.
который преобразует число 42 в число 4).
Если таких алгоритмов более одного, то запишите любой из них.
```

```
Решение:
2) 65 -1 = 64
1) 64 / 2 = 321) 32 / 2 = 161) 16 / 2 = 81) 8 / 2 = 4
```
14

Файл размером 2000 Кбайт передаётся через некоторое соединение в течение 30 секунд. Определите размер файла (в Кбайт), который можно передать через это соединение за 12 секунд. В ответе укажите одно число - размер файла в Кбайт. Единицы измерения писать не нужно.

## Решение:

15

Объем переданной информации вычисляется по формуле  $Q = V * t$ , где V - скорость (в битах в секунду), а t- время передачи.  $Q_2 = Q_1 * t_1/t_2 = 2000 * 12/30 = 800$  K6aйт

16 Автомат получает на вход трёхзначное десятичное число. По полученному числу строится новое десятичное число по следующим правилам 1. Вычисляются два числа - сумма старшего и среднего разрядов, а также сумма среднего и младшего разрядов заданного числа. 2. Полученные два числа записываются друг за другом в порядке невозрастания (без разделителей). Пример. Исходное число: 277. Поразрядные суммы: 9, 14. Результат: 149. Определите, сколько из приведённых ниже чисел могут получиться в результате работы автомата. 1616 169 163 1916 1619 316 916 116

#### **Решение:**

Представим трехзначное десятичное число abc

Сумма двух любых разрядов находится в диапазоне от 0 до 18  $0: 0+0$  18: 9+9

**a** – старший разряд **b** – средний разряд **c** – младший разряд

В соответствии с условием задачи 1 число a+b, 2 число b+c.

И еще одно важное условие первое число не может отличаться от второго более чем на 9 единиц.

В ответе запишите только количество чисел.

Проверим все числа:

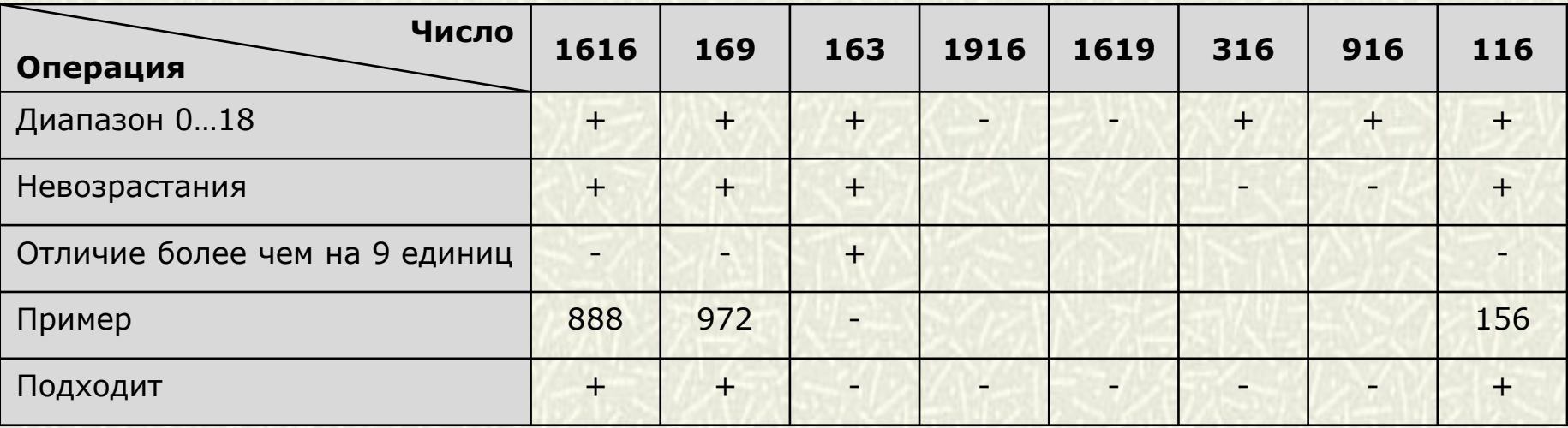

Доступ к файлу rus.doc, находящемуся на сервере obr.org, осуществляется по протоколу https. Фрагменты адреса файла закодированы буквами от А до Ж. Запишите в таблицу последовательность этих букв, кодирующую адрес указанного файла в сети Интернет.

A) obr.

17

- $E)$  /
- B) org
- $\Gamma)$  ://
- Д) doc
- $E)$  rus.
- Ж) https

### **Решение:**

В адресе сначала указывается протокол передачи данных, затем сервер, а потом имя файла.

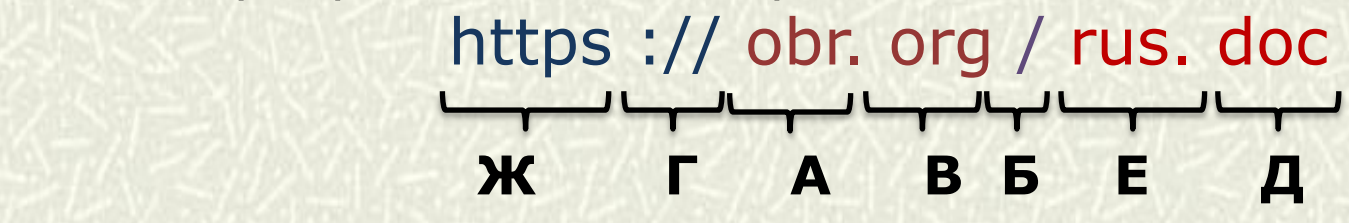

**Ответ: ЖГАВБЕД**

18

Приведены запросы к поисковому серверу. Для каждого запроса указан его код – соответствующая буква от А до Г. Запишите в таблицу коды запросов слева направо в порядке возрастания количества страниц, которые нашёл поисковый сервер по каждому запросу. По всем запросам было найдено разное количество страниц.

Для обозначения логической операции «ИЛИ» в запросе используется символ «|», а для логической операции «И» - символ «&».

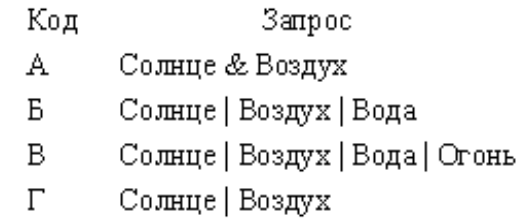

Решение: Построим диаграммы Эйлера-Венна для каждого запроса

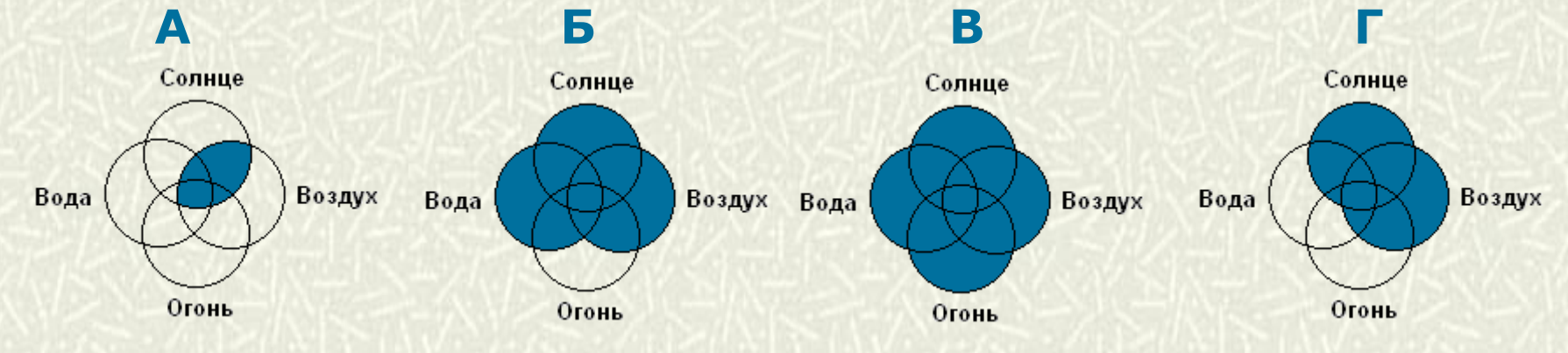

Запишем коды запросов в порядке возрастания - АГБВ. Ответ: АГБВ

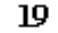

В электронную таблицу занесли данные о калорийности продуктов. Ниже приведены первые пять строк таблицы.

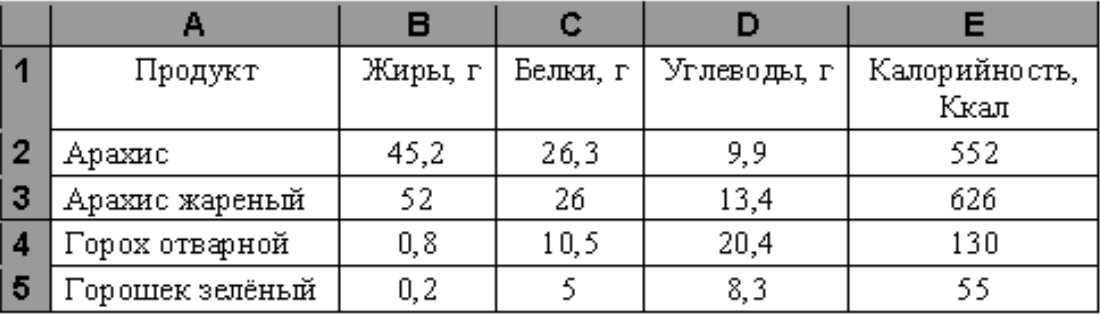

В столбце А записан продукт, в столбце В - содержание в нём жиров; в столбце C - содержание белков; в столбце D - содержание углеводов и в столбце Е - калорийность этого продукта

Всего в электронную таблицу были занесены данные по 1000 продуктам.

#### Выполните задание

Откройте файл с данной электронной таблицей (расположение файла Вам сообщат организаторы экзамена). На основании данных, содержащихся в этой таблице, ответьте на два вопроса.

- 1. Сколько продуктов в таблице содержат меньше 50 г углеводов и меньше 50 г белков? Запишите число этих продуктов в ячейку Н2 таблицы.
- 2. Какова средняя калорийность продуктов с содержанием жиров менее 1 г? Ответ на этот вопрос запишите в ячейку Н3 таблицы с точностью не менее двух знаков после запятой.

Полученную таблицу необходимо сохранить под именем, указанным организаторами экзамена.

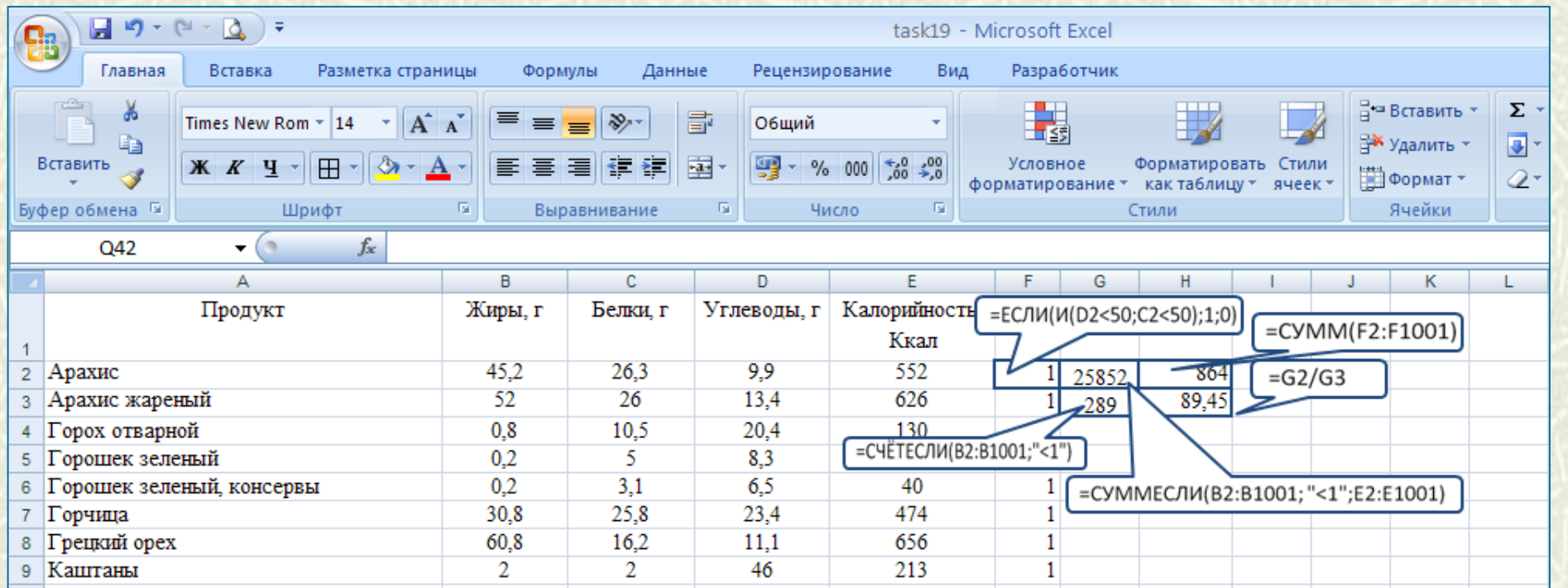

#### **Решение для Microsoft Excel**

В ячейку F2 запишем формулу **=ЕСЛИ(И(D2<50;C2<50);1;0)** Скопируем формулу во все ячейки диапазона F3:F1001. В ячейку H2 запишем формулу **=СУММ(F2:F1001)** В ячейку G2 запишем формулу **=СУММЕСЛИ(B2:B1001; "<1";E2:E1001)** В ячейку G3 запишем формулу **=СЧЁТЕСЛИ(B2:B1001;"<1")** В ячейку H3 запишем формулу **=G2/G3** Возможны и другие варианты решения. Ответ: 1) 864, 2) 89,45

20.2 Напишите программу, которая в последовательности натуральных чисел определяет минимальное число, оканчивающееся на 4. Программа получает на вход количество чисел в последовательности, а затем сами числа. В последовательности оканчивающееся всегда имеется число, на 4. Количество чисел не превышает 1000. Введённые числа не превышают

30 000.

Программа должна вывести одно число - минимальное число, оканчивающееся на 4.

#### Пример работы программы:

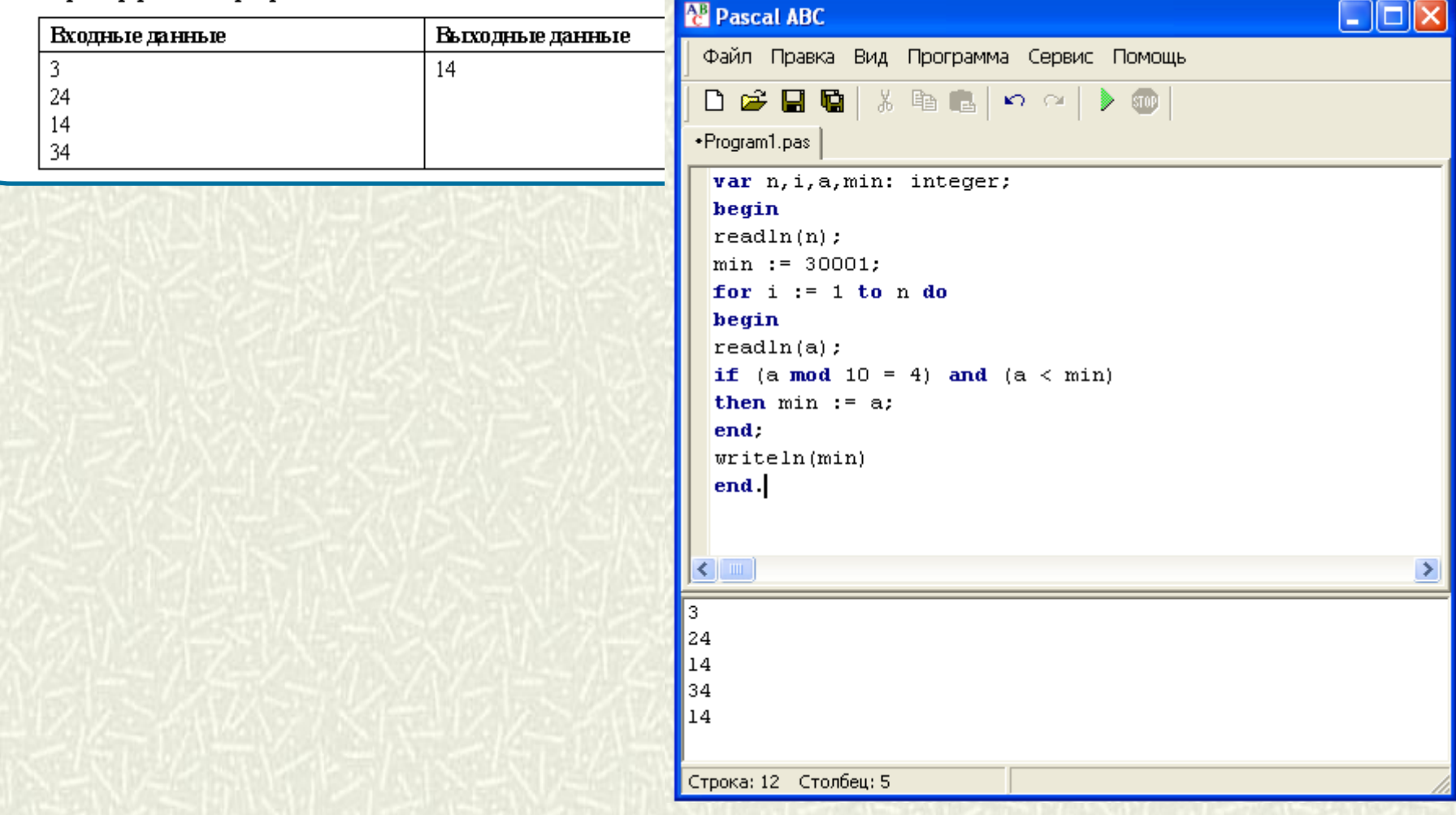